R1.01 - Initiation au développement

**Date**: 7 Nov 2023 **Sujet**: SHUFFLE - mélanger les tableaux **Instructeur**: Joseph AZAR - joseph.azar@univ-fcomte.fr

### Problème:

Nous devons créer un programme qui nous aide à jouer au jeu de loterie. Parmi les nombres allant de 1 à 42, nous devons en choisir 7. Dans ce petit jeu, le programme java va choisir ces 7 nombres pour nous. Pour ce faire, nous allons implémenter une fonction qui nous permet de mélanger un tableau et d'en renvoyer une partie (7 éléments dans ce jeu).

Étant donné un tableau, nous devons le mélanger au hasard. Toutes les permutations possibles des éléments du tableau doivent être également susceptibles d'être produites après le mélange.

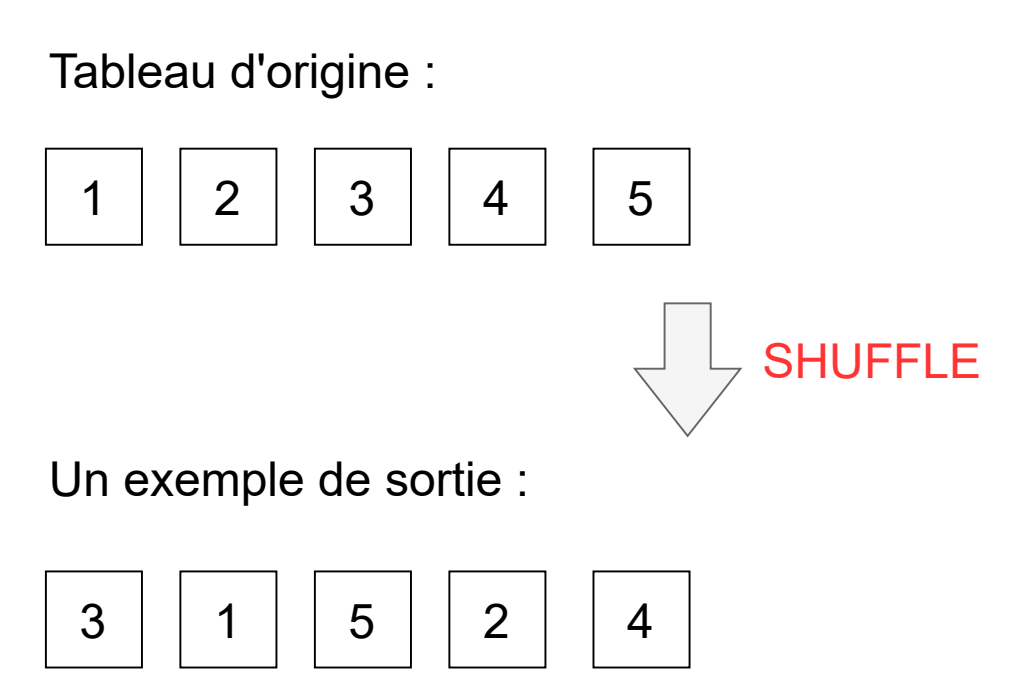

#### Approches pour résoudre ce problème :

Approche 1 : Utilisation d'un tableau auxiliaire Approche 2 : Algorithme de Fisher Yates

Tout d'abord, nous discutons d'un algorithme de base qui nécessite de l'espace supplémentaire pour mélanger le tableau. Ensuite, nous discutons de l'algorithme de Fisher Yates qui mélange le tableau sur place.

> Préparons le squelette de notre programme JAVA !

# Création de tableaux

#### int[] loterie = new int[N];

Que se passe t-il ici?

Cette instruction fait deux choses : (1) elle crée un tableau en utilisant new int[N] et (2) elle assigne la référence du tableau nouvellement créé à la variable **loterie** 

La déclaration d'une variable de tableau, la création d'un tableau et l'attribution de la référence du tableau à la variable peuvent être combinées dans l'instruction cidessus.

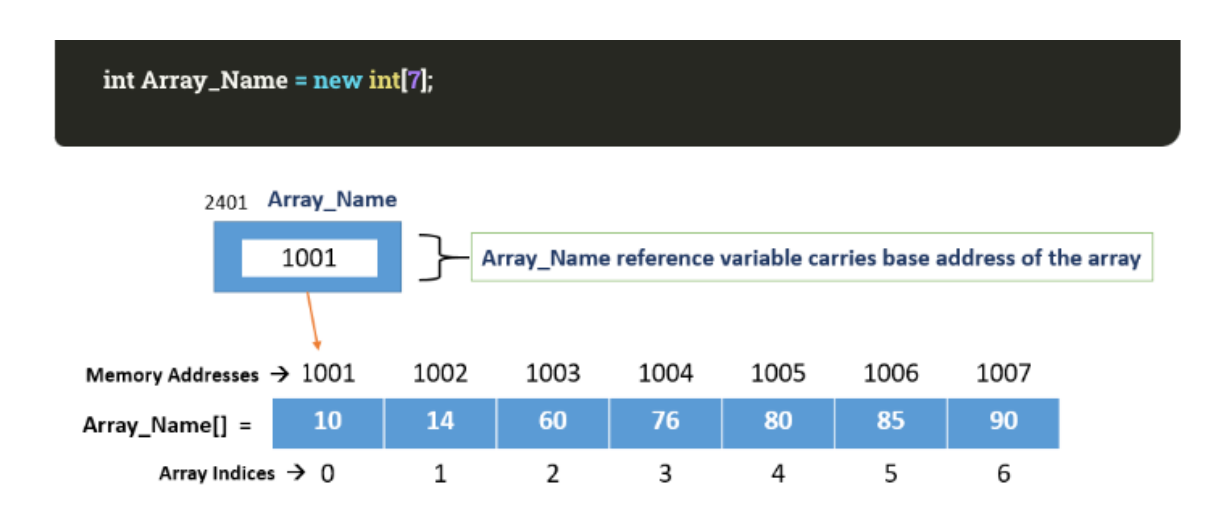

### Approche 1 : utilisation d'un tableau auxiliaire

Algorithme:

- 1. Créez un tableau auxiliaire.
- 2. Tant qu'il y a plus d'éléments dans le tableau donné :
	- 2.1. Choisissez un élément dans le tableau donné à l'aide de la fonction random.
	- 2.2. Supprimez cet élément du tableau et ajoutez-le au tableau auxiliaire.

3. Renvoyez le tableau auxiliaire.

#### Exemple:

Tableau donné array =  $[1,2,3,4,5]$ Tableau auxiliaire aux array = [ ]

- rand(array) = 3, array =  $[1,2,4,5]$ , aux array =  $[3]$ it  $1:$
- rand(array) = 1, array =  $[2,4,5]$ , aux array =  $[3,1]$ it 2:
- rand(array) = 4, array =  $[2,5]$ , aux array =  $[3, 1, 4]$ it 3:
- rand(array) = 5, array =  $[2]$ , aux array =  $[3, 1, 4, 5]$ it 4:
- rand(array) = 2, array = [], aux array =  $[3, 1, 4, 5, 2]$ it  $5<sup>th</sup>$

#### Supprimer un élément d'un tableau

Supprimer un élément:

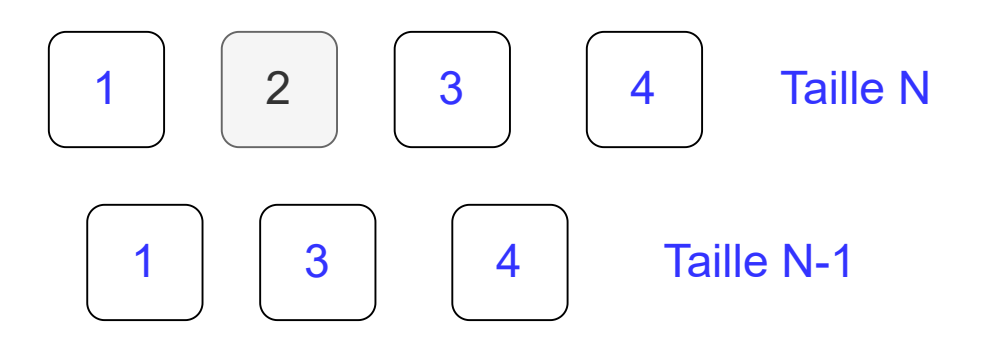

```
 * @param arr
* @param N
* @param index
static int[] supprimerElement(int[] arr, int N, int index)
   if (\text{arr} == \text{null} || \text{index} < 0| index \rangle = N) {
   int[] autreTab = new int[N - 1];
        if (i == index) {
             continue;
        autrefab[k++] = arr[i]; return autreTab;
```
# Approche 2 : Algorithme de Fisher Yates

L'algorithme de Fisher Yates offre une légère amélioration par rapport à l'approche précédente. Il mélange le tableau sur place, c'est-à-dire qu'il ne nécessite pas d'espace supplémentaire.

Algorithme:

```
1. pour i allant de n-1 à 1
      1.1 j = entier aléatoire tel que 0 \le i \le i1.2 échanger a[j] et a[i]
```
Exemple:

Étant donné,  $arr = [1, 2, 3, 4, 5]$ 

pour i allant de 4 à 1 :  $i = 4$ , arr[i] = 5, soit j = 2, puis échanger arr[4] avec arr[2] => arr = [1,2,5,4,3]  $i = 3$ , arr[i] = 4, soit j = 1, puis échanger arr[3] avec arr[1] => arr = [1,4,5,2,3]  $i = 2$ , arr[i] = 5, soit j = 0, puis échanger arr[2] avec arr[0] => arr = [5,4,1,2,3]  $i = 1$ , arr[i] = 4, soit j = 1, puis échanger arr[1] avec arr[1] => arr = [5,4,1,2,3]

Cela donne un tableau mélangé = [5,4,1,2,3]

#### Implémentation JAVA complète

```
import java.util.Random;
public class Shuffle {
     * @param arr
     * @param N
    static void initLoterie(int[] arr, int N){
           arr[i] = i+1; * Afficher les éléments.
     * @param arr
     * @param N
   static void afficherElems(int[] arr, int N) {
            System.out.print(arr[i]);
            System.out.print(" ");
        System.out.println("");
     * @param arr
     * @param N
     * @param index
   static int[] supprimerElement(int[] arr, int N, int index)
        // renvoie le tableau d'origine
       if (arr == null || index < 0
                || index >= N) {
            return arr;
       int[] autreTab = new int[N - 1];
            // si l'index est l'index de l'élément de suppression
           if (i == index) {
           autrefab[k++] = arr[i]; return autreTab;
```

```
 * @param arr
  * @param N
static int[] shuffle aux(int[] arr, int N){
    int[] aux array = new int[N];
    int newSize = N;
    int aux array index = 0;
    while(newSize != 0){
         // un nombre aléatoire
        int num = new Random().nextInt(newSize);
        aux array[aux array index] = arr[num];
         arr = supprimerElement(arr,newSize,num);
         newSize--;
        aux array index++;
    return aux_array;
  * @param arr
 static int[] premSeptElems(int[] arr){
   int[ ] tab = new int[7];
       tab[i] = arr[i]; return tab;
  * @param arr
  * @param N
static int[] shuffle fyates(int[] arr, int N){
        int num = new Random().nextInt(i+1);
        int temp = \arctan{x}arr[num] = arr[i];arr[i] = temp; return arr;
```

```
 public static void main(String args[]){
    int[] loterie = new int[N];
     initLoterie(loterie,N);
     afficherElems(loterie,N);
     int[] shuffleTab = shuffle_fyates(loterie,N);
     afficherElems(shuffleTab,N);
    int[] mesNumeros = premSeptElems(shuffleTab);
    afficherElems(mesNumeros,7);
```